## Simple vi editing Commands

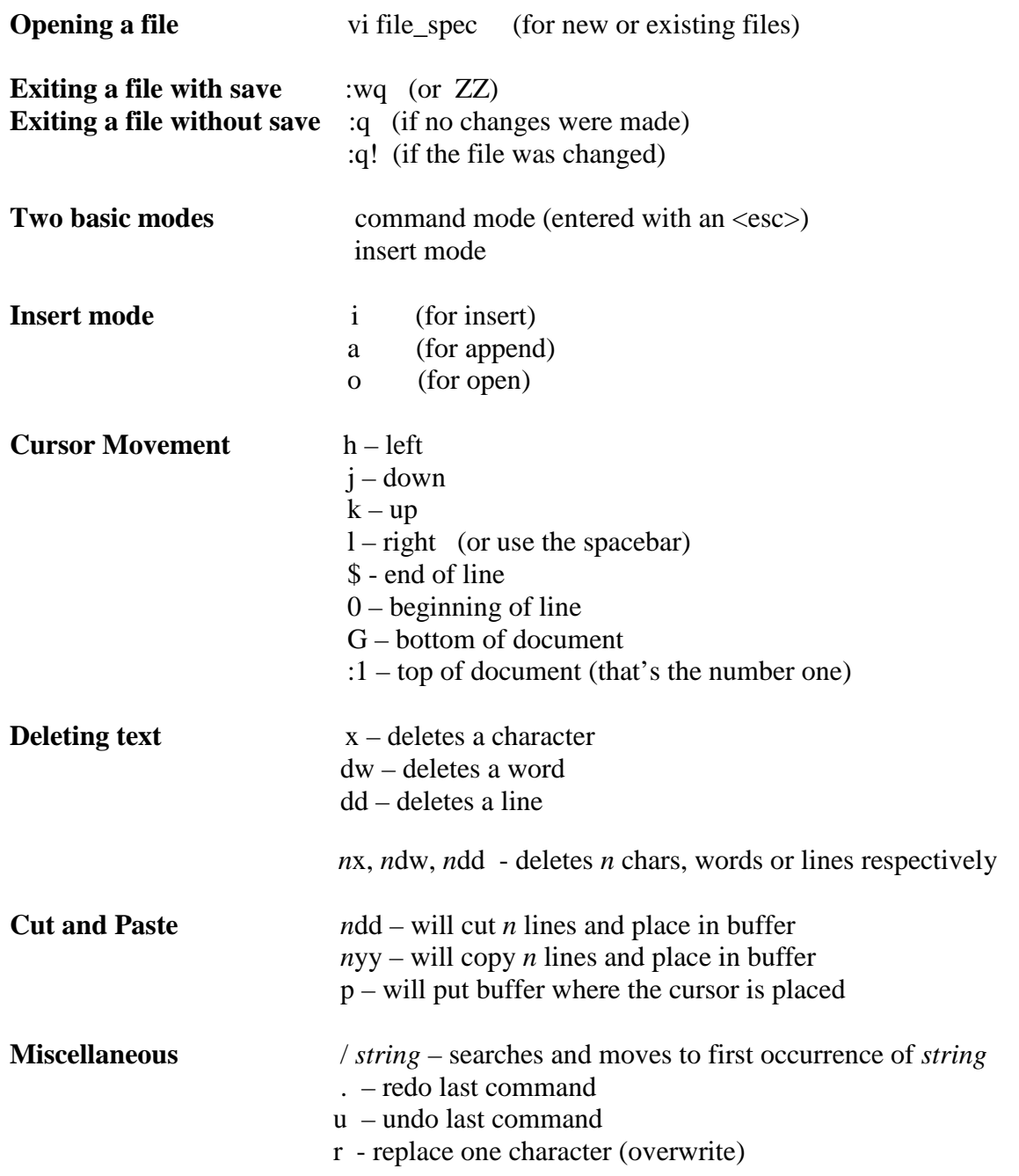